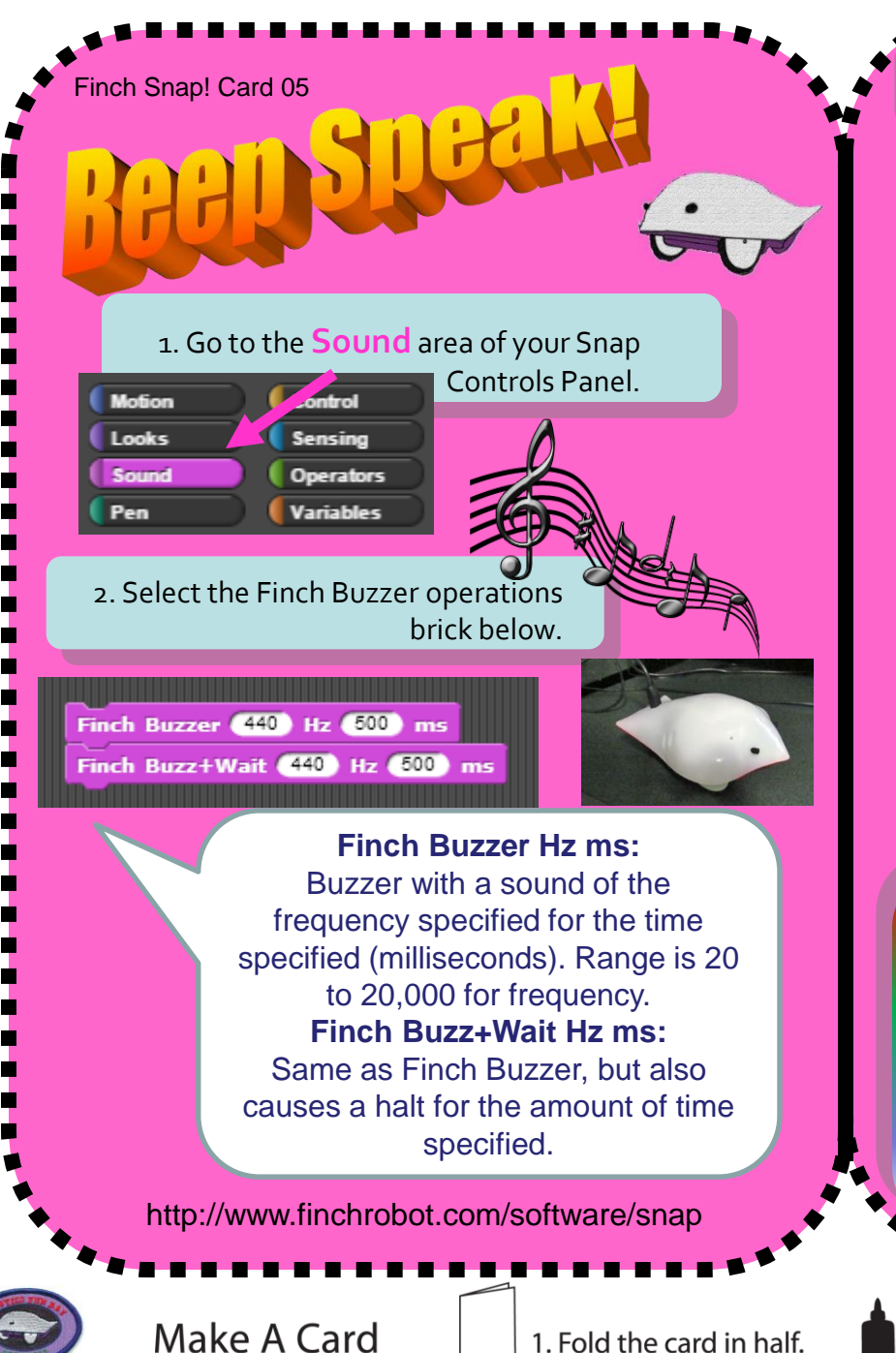

## 3. Experiment with the different Hertz and ms controls!

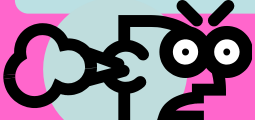

**Note Hz**

 $\overline{C}$ 

 $\overline{D}$ 

**Note: The higher ranges of Hz can cause discomfort.**

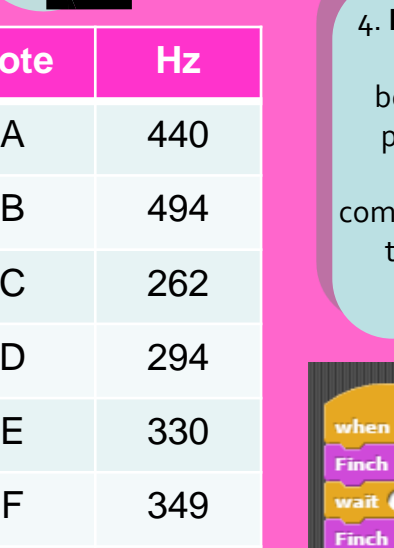

4. **Extension Task:** Can you identify the beginning of the song layed from the code segment below and plete the song using the Note chart to the left?

space key pressed **Buzzer 330 Hz 500 ms** 1 secs **Buzzer 204** Hz 500 ms vait **1** secs Finch Buzzer (262) Hz (500) ms wait **O** secs Finch Buzzer (294) Hz (500) ms wait **of** secs Finch Buzzer 330 Hz 500 ms wait **O** secs Finch Buzzer 330 Hz 500 ms wait **1** secs Finch Buzzer 330 Hz 500 ms wait **d** secs

2. Put glue on the back.

G 392

Why use **Hz** values

The human ear has an eardrum which

frequency between

to generate sounds?

vibrates at a

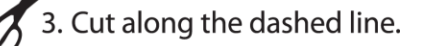